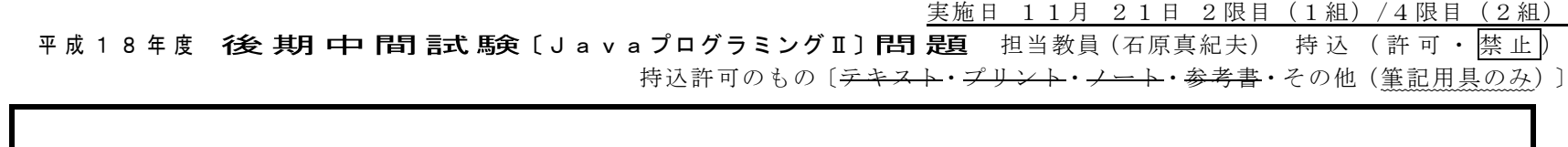

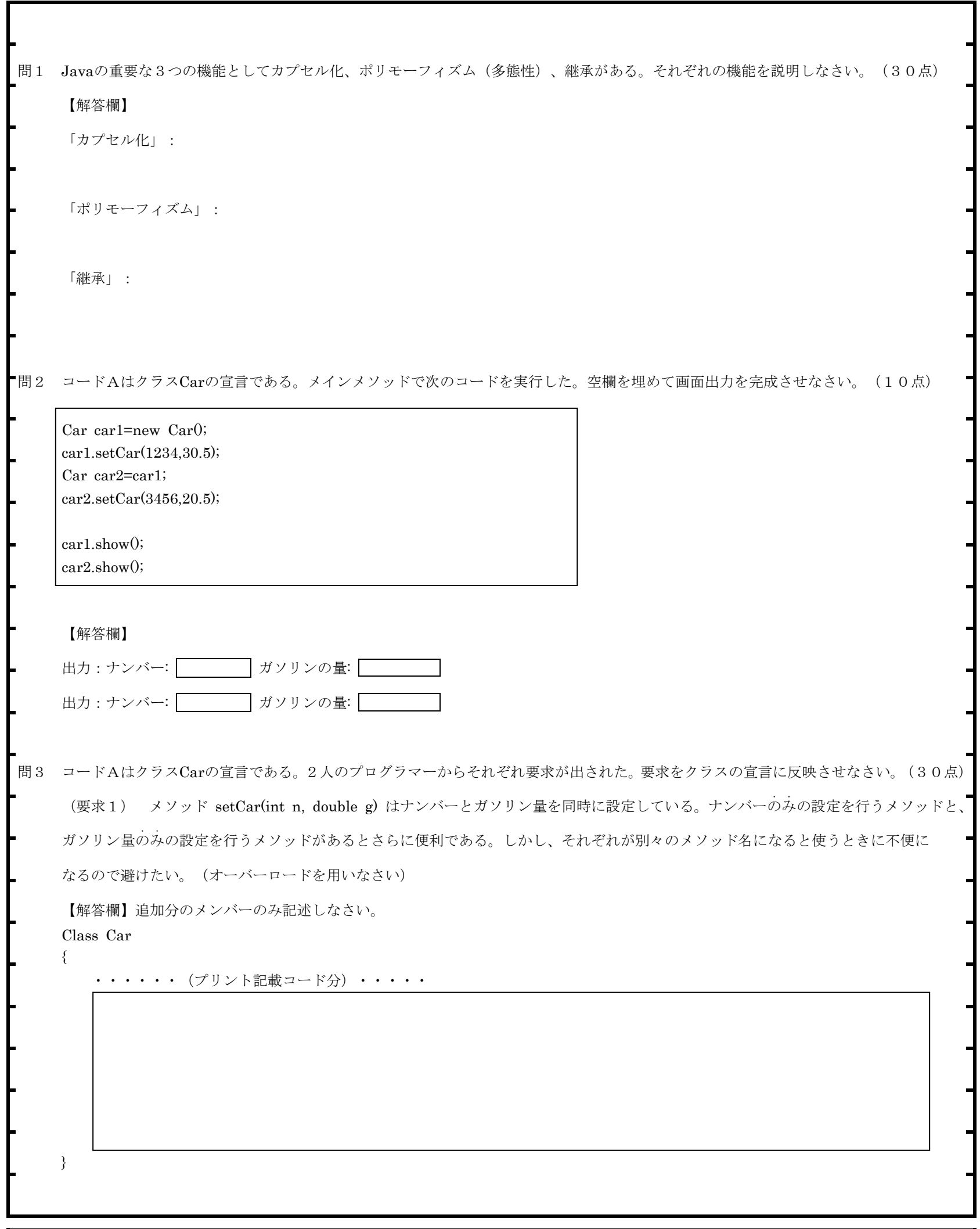

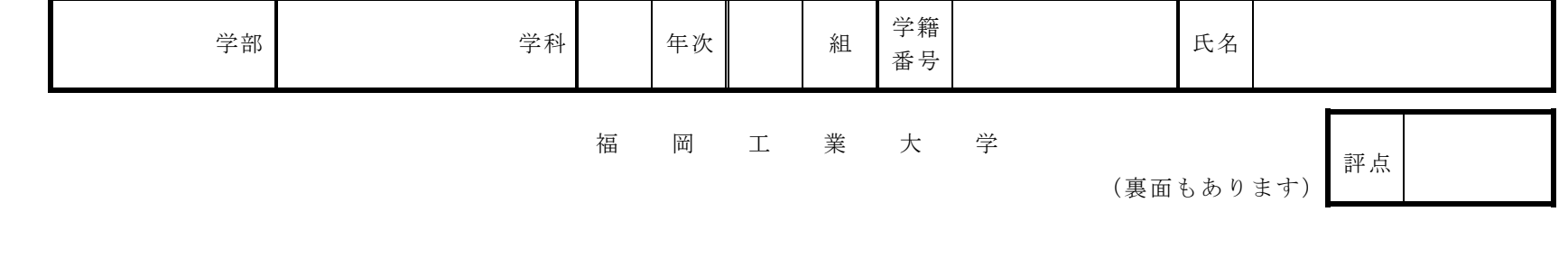

-1

(要求2) クラスCarの1つのオブジェクトは1つの車の情報をもつことができる。オブジェクトの総数を管理すれば、何台の車の 情報があるかを常に把握することができて便利である。オブジェクトの総数を保持する仕組みと、その総数を出力するメソッドを 追加してほしい。(クラス変数、クラスメソッドを用いなさい) 【解答欄】追加分のメンバーのみ記述しなさい。 Class Car ₹ ・・・・・・ (プリント記載コード分) ・・・・・  $\}$ 問4 コードBはスーパークラスGadgetとそのサブクラスMp3Playerの宣言である。各設問に答えなさい。 (20点) 設問1 コードの下線部を private にするとコンパイルでアクセス制限に関するエラーが出力された。次に protected に書き換え 再度コンパイルを実行したらエラーは発生しなかった。修飾子 private, protected, publicのアクセス制限の違いを述べた後、 なぜ private の場合はエラーが発生し、protected の場合はエラーが発生しなかったのかを説明しなさい。 【解答欄】 「private, protected, publicの違い」: 「privateではエラーが発生し、protectedではエラーが発生しなかった理由」: 設問2 メインメソッドで次のようにクラスMp3Playerのオブジェクトを生成した。空欄を埋めて画面出力を完成させなさい。(10点)  $Mp3Player$  mplayer1 = new Mp3Player0; Mp3Player mplayer2 = new Mp3Player("Player A",9980,1024); 【解答欄】 コンストラクタ ( )引数 ( ) コンストラクタ ( )引数 ( ) コンストラクタ ( )引数 ( ) コンストラクタ ( )引数 ( ) コンストラクタ ( )引数 ( ) 学籍

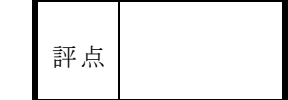

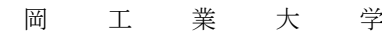

年次

氏名

番号

組

福

学科

学部